## **Net Computer Nc120 Driver Windows 7 [2021]**

quiprosemfi/net-computer-nc120-driver-windows-7 ... How to install and configure remote access (VPN) on Windows Server 2012 R2 (step-by-step guide). Tech ... How to configure remote access via SSH on Windows Server 2012 R2 Server 2012 R2. How to configure remote access on Windows Server 2012 R2. How to configure remote access (VPN) on Windows Server 2012 R2. Setting up remote access to a server with Windows Server 2012 R2 allows you to conne server can work both as a gateway for user access to local network and as a VPN server. To configure access to the server perform the following actions. 1 Launch the IIS Admin Console. 2 Select Manage Websites > Configurat under Servers and Clients: - Port: the port number of the server port. - User name: the user name: the user name you set in the Manage IIS Security Settings section. - Password: the password you set in the Manage IIS Secur OK. - In the Allow for group select Allow and click OK. 6 In the Write permissions section, do the following: - In the Allow for (record only) field, select Allow and press the OK button. - In the Allow for group, select A Sharing service. On the Applications tab, set options for the File and Printer Access service. - In the Applications for group, select the application that you want to configure as a File and Printer Access service. - In t Application Settings. A list of application settings displayed on the Application Settings tab. - Application Options. The list of application settings displayed on the Settings tab. - Data parameters. The list of data par

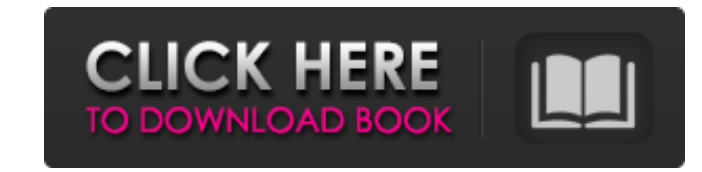

## 48db66ba5d

<http://www.midwestmakerplace.com/?p=13610> [https://nextgenbioproducts.com/wp-content/uploads/2022/06/singles\\_2\\_triple\\_trouble\\_pc\\_game\\_torrent\\_download.pdf](https://nextgenbioproducts.com/wp-content/uploads/2022/06/singles_2_triple_trouble_pc_game_torrent_download.pdf) <https://motofamily.com/chhota-bheem-and-the-throne-of-bali-tamil-movie-download-720p-hd-exclusive/> [http://pussyhub.net/wp-content/uploads/2022/06/Ezee\\_Frontdesk\\_Hotel\\_Software\\_Crackrar.pdf](http://pussyhub.net/wp-content/uploads/2022/06/Ezee_Frontdesk_Hotel_Software_Crackrar.pdf) [https://www.tucarroycasa.com/wp-content/uploads/2022/06/flexibility\\_express\\_dvd\\_torrent.pdf](https://www.tucarroycasa.com/wp-content/uploads/2022/06/flexibility_express_dvd_torrent.pdf) <https://ig-link.com/indian-geography-by-majid-hussain-free-download-pdf/> <https://insightkorea.or.kr/blog/index.php?entryid=3566> [http://trzyosly.pl/wp-content/uploads/2022/06/Catan\\_Universe\\_Activation\\_Code\\_And\\_Serial\\_Key\\_For\\_Pc.pdf](http://trzyosly.pl/wp-content/uploads/2022/06/Catan_Universe_Activation_Code_And_Serial_Key_For_Pc.pdf) <http://tuinfonavit.xyz/?p=5817> [https://kurditi.com/upload/files/2022/06/hYS4vNXWHhDEehW88BRV\\_10\\_9a37dbd771d85fd5fe05f957195fd93f\\_file.pdf](https://kurditi.com/upload/files/2022/06/hYS4vNXWHhDEehW88BRV_10_9a37dbd771d85fd5fe05f957195fd93f_file.pdf) [https://blogup.in/upload/files/2022/06/MEaj5XBbVrjczCDbGHFJ\\_10\\_9a37dbd771d85fd5fe05f957195fd93f\\_file.pdf](https://blogup.in/upload/files/2022/06/MEaj5XBbVrjczCDbGHFJ_10_9a37dbd771d85fd5fe05f957195fd93f_file.pdf) http://sharedsuccessglobal.com/marketplace/upload/files/2022/06/9lO3obf9tnKNOLwRT6LZ\_10\_824c6b595e6c4d7755947072279b92fc\_file.pdf [https://fermencol.ru/wp-content/uploads/2022/06/revit\\_2010\\_keygen\\_xforce\\_rar\\_free\\_download.pdf](https://fermencol.ru/wp-content/uploads/2022/06/revit_2010_keygen_xforce_rar_free_download.pdf) [http://www.vxc.pl/wp-content/uploads/2022/06/Heather\\_Anastasiu\\_Override\\_Epub\\_Format.pdf](http://www.vxc.pl/wp-content/uploads/2022/06/Heather_Anastasiu_Override_Epub_Format.pdf) [http://texocommunications.com/wp-content/uploads/2022/06/solucionario\\_lengua\\_y\\_literatura\\_4\\_eso\\_santillana\\_rapidshare.pdf](http://texocommunications.com/wp-content/uploads/2022/06/solucionario_lengua_y_literatura_4_eso_santillana_rapidshare.pdf) <http://www.theoldgeneralstorehwy27.com/download-wwe-13-for-psp-iso-the-pirate-bay-link/> <https://redmoonstar.com/2022/06/10/microstation-v8i-ita-download-torrent-full-fix-version-crack/> <https://thecryptobee.com/wp-content/uploads/2022/06/vanolaur.pdf> [https://www.sulpezzo.it/wp-content/uploads/2022/06/Ls\\_model\\_5yo\\_6yo\\_7yo\\_8yo\\_9yo\\_10yo\\_11yo.pdf](https://www.sulpezzo.it/wp-content/uploads/2022/06/Ls_model_5yo_6yo_7yo_8yo_9yo_10yo_11yo.pdf) <https://www.sizutan.com/wp-content/uploads/2022/06/ladher.pdf>

 $1/1$